## **CRMC\_DISTCHAN** CLIENT [CLNT (3)]

## SAP ABAP table CRMT\_BSP\_PRD\_ADVSRCH\_IP\_F4 {Enhanced Search for PRD\_IP}

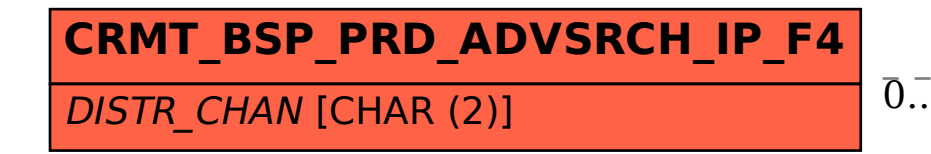

## CRMT\_BSP\_PRD\_ADVSRCH\_IP\_F4-DISTR\_CHAN = CRMC\_DISTCHAN-DISTCHAN 0..N 0..N

DISTCHAN [CHAR (2)]